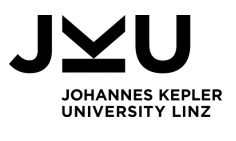

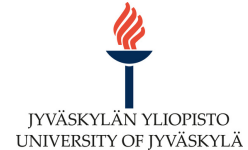

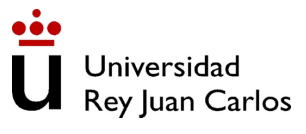

# **WIRBELTIERE**

Kurzbeschreibung: Anhand eines Klassendiagramme werden die Unterkategorien von Wirbeltiere veranschaulicht

**Zielgruppe:** Sek 1, 1. Klasse **Fach:** Biologie **Digitale Grundbildung:** Computational Thinking **Dauer:** 20 min. **Diagrammtyp:** Klassendiagramm **Informatikkonzept:** xxx **Sprache:** Deutsch

# **M O D E L I N G A T S C H O O L**

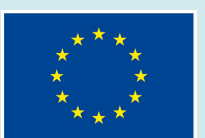

Co-funded by the Erasmus+ Programme of the European Union

"The European Commission support for the production of this publication does not constitute an endorsement of the contents which reflects the views only of the authors, and the Commission cannot be held responsible for any use which may be made of the information contained therein."

CC BY-NC-SA 4.0 JKU COOL LAB .

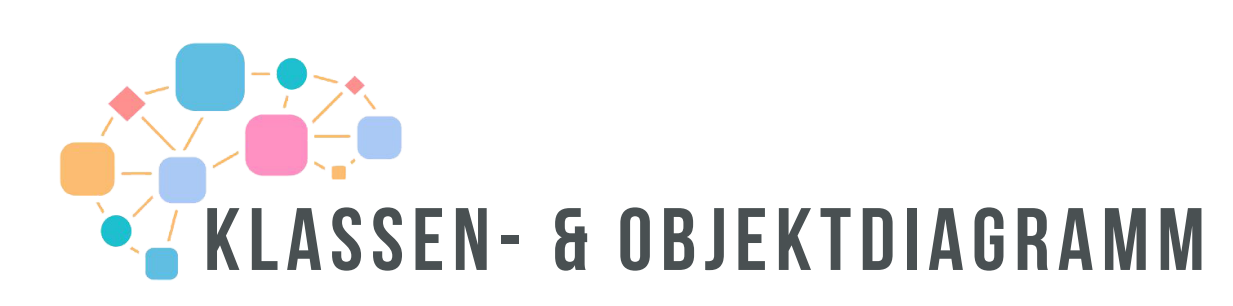

#### **STRUKTURIEREN, KATEGORISIEREN UND HIERARCHIEN DARSTELLEN**

## *"Das Klassendiagramm ist ein ideales Werkzeug um Wortschatz zu strukturieren und Hierarchien darzustellen!"*

Um Eigenschaften z.B. eines oder mehrerer Gegenstände darzustellen, bietet sich ein Klassendiagramm an. Dieses bildet Informationen auf einzelne Klassen mit Eigenschaften und mögliches Verhalten oder mögliche Operationen und deren Relationen zueinander ab. Dabei gibt es die Möglichkeit sogenannte "Vererbung" oder "Generalisierung" darzustellen. Das ist die Weitergabe von Eigenschaften und Verhalten an Unterklassen. Wie im Beispiel ist jeder Fahrer auch eine Person und hat daher auch alle Eigenschaften der Klasse Person. Beziehungen, die eine "besteht aus"-Verbindung ausdrücken, werden auch "Aggregationen" genannt.

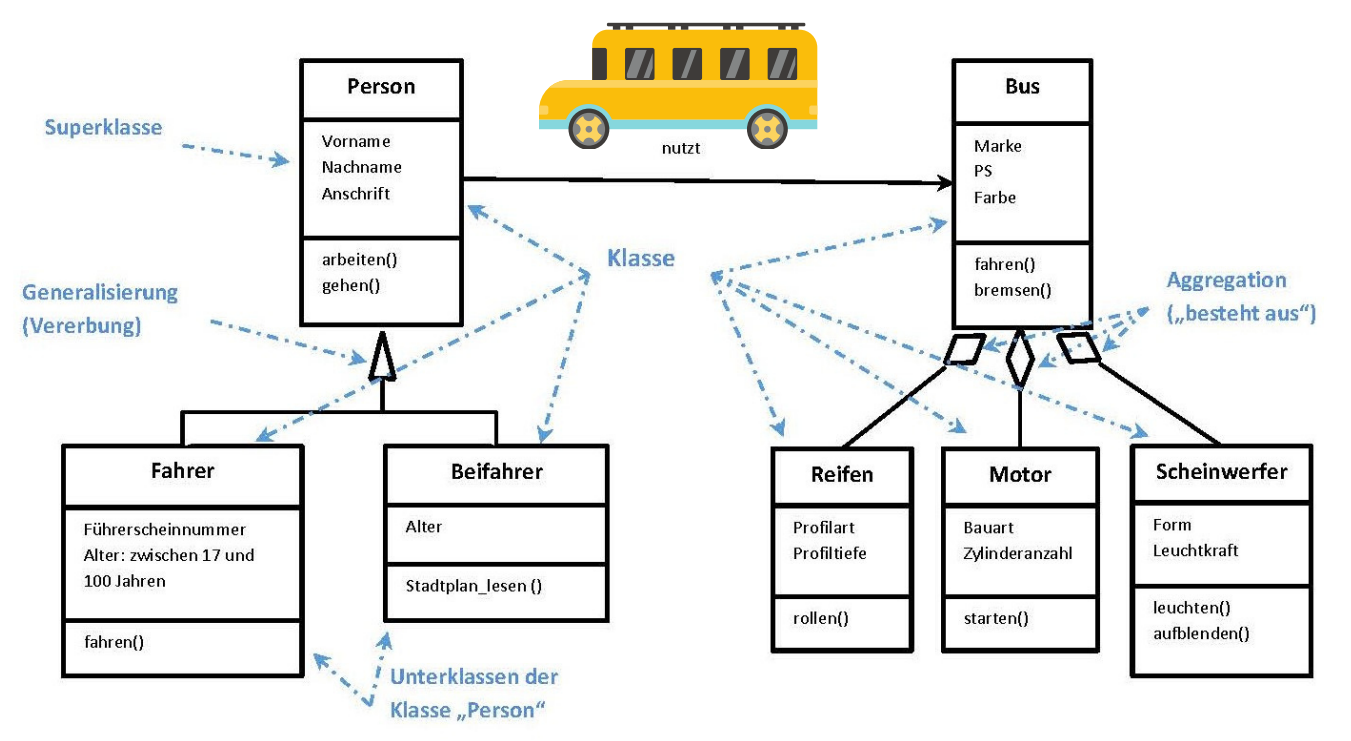

## Wirbeltiere

ES GIBT AUF DER ERDE EINE VIELZAHL AN LEBEWESEN, WELCHE DIE UNTERSCHIEDLICHSTEN EIGENSCHAFTEN HABEN. EGAL OB INSEKTEN, SPINNENTIERE ODER WIRBELTIERE: JEDE GATTUNG HAT IHRE BESONDERHEITEN. ABER AUCH DIESE GATTUNGEN KÖNNEN NOCH KATEGORISIERT WERDEN.

RECHERCHIERE WELCHE UNTERKATEGORIEN WIRBELTIERE BESITZEN, SUCHE 3 SPEZIELLE EIGENSCHAFTEN ZU JEDER GRUPPE HERAUS UND ERSTELLE EIN KLASSENDIAGRAMM DAZU!

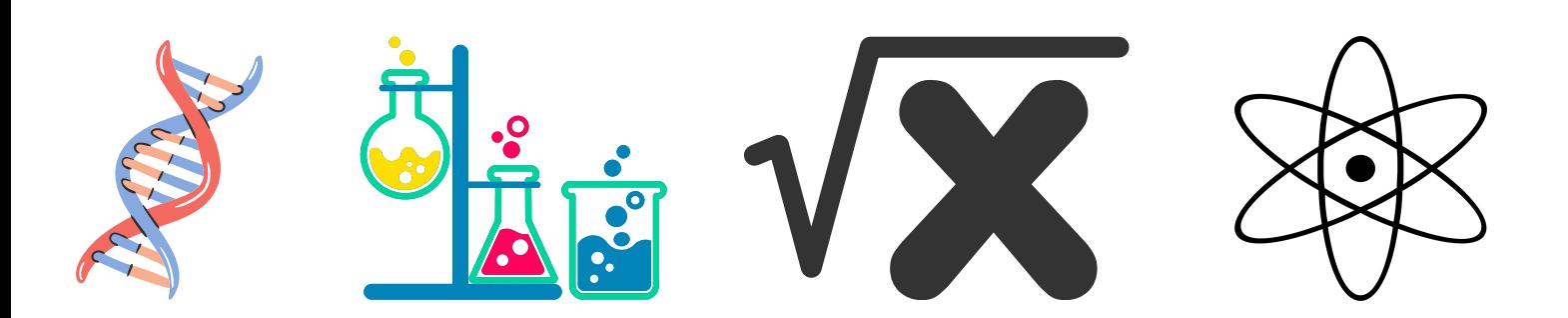

#### LÖSUNG/SCHÜLER\*INNEN-DIAGRAMM

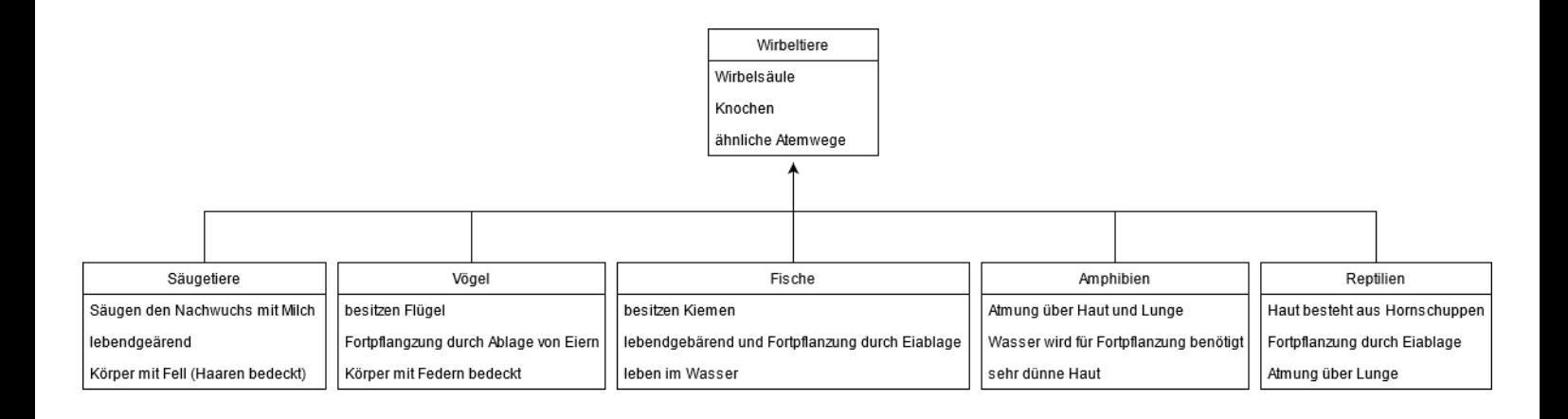

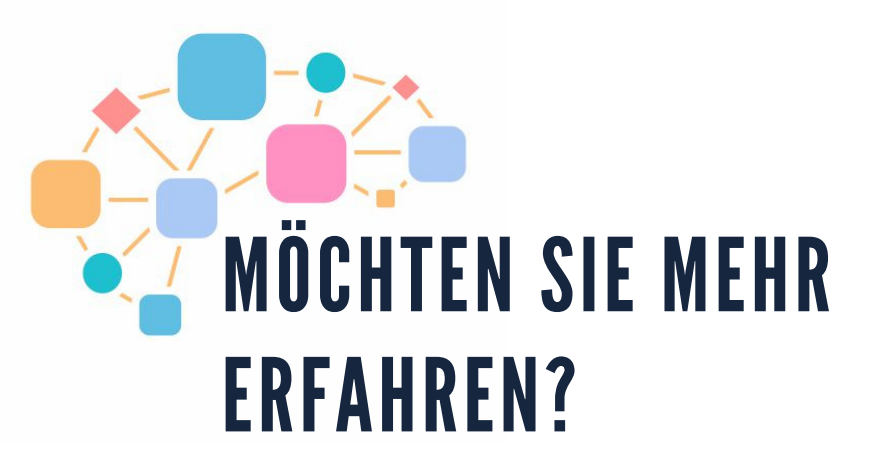

**DANN WERFEN SIE EINEN BLICK AUF UNSERE ONLINE TUTORIALS**

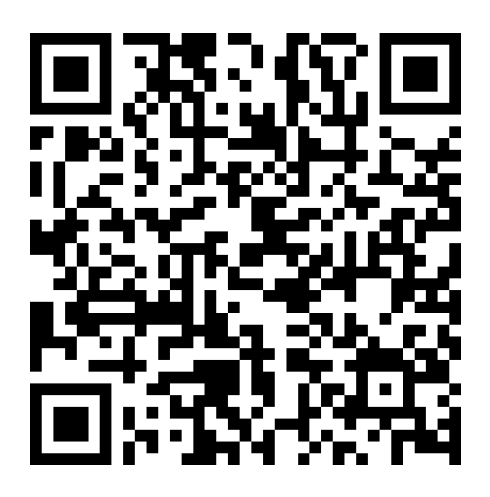

## **ODER BESUCHEN SIE UNSERE WEBSEITE**

#### www.computationalthinking.guru

### **F O L G T U N S**

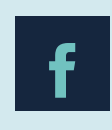

EN

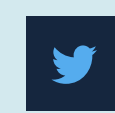

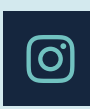

@diagram.guru Diagram\_guru diagram.guru

\*The European Commission support for the production of this publication does not constitute an endorsement of the contents which reflects the views only of the authors, and the Commission cannot be held responsible for any use which may be made of the information contained therein. CC BY-NC-SA 4.0 JKU COOL Lab . Informatik-Werkstatt AAU

HISTORY

(129)

**SAL**